## **Auf einen Blick**

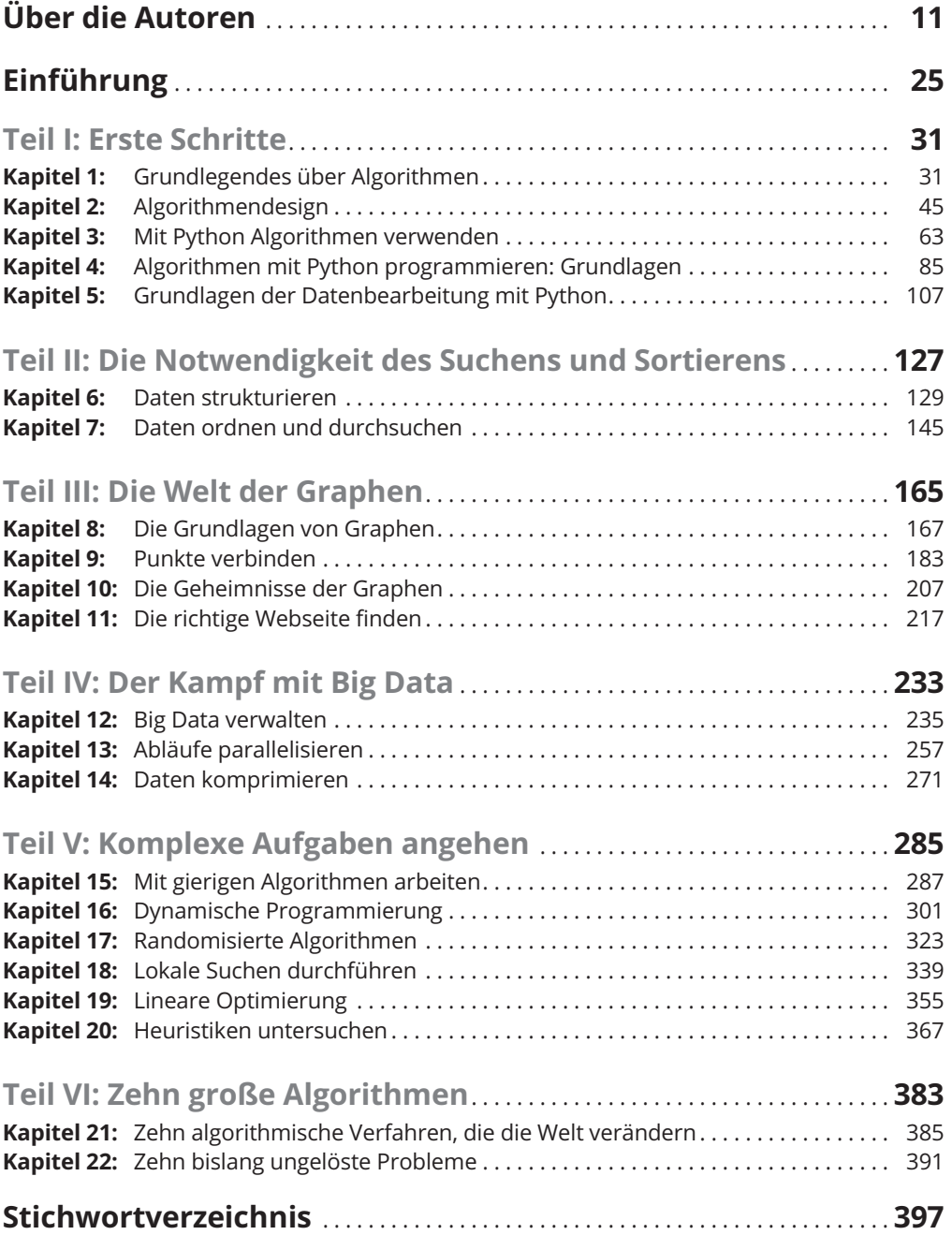

Reemers Publishing Services GmbH<br>O:/Wiley/Reihe\_Dummies/71381\_Mueller/3d/ftoc.3d from 03.08.2017 10:00:40<br>3B2 9.1.580; Page size: 176.00mm x 240.00mm

 $\mathbf{I}$ 

## **Inhaltsverzeichnis**

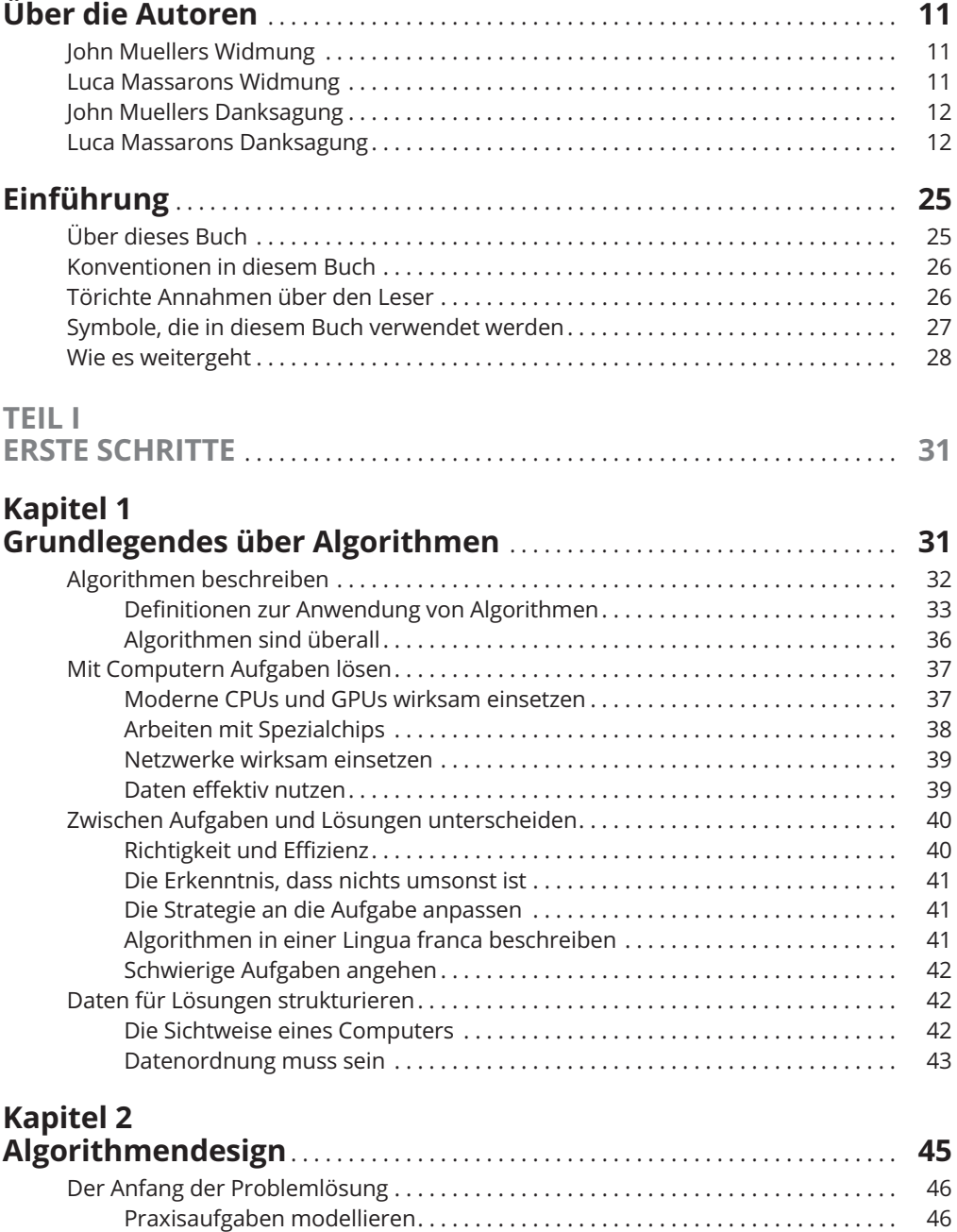

 $\overline{\phantom{a}}$ 

 $\mathbb{L}$ 

 $\begin{array}{c} \hline \end{array}$ 

#### 16 **Inhaltsverzeichnis**

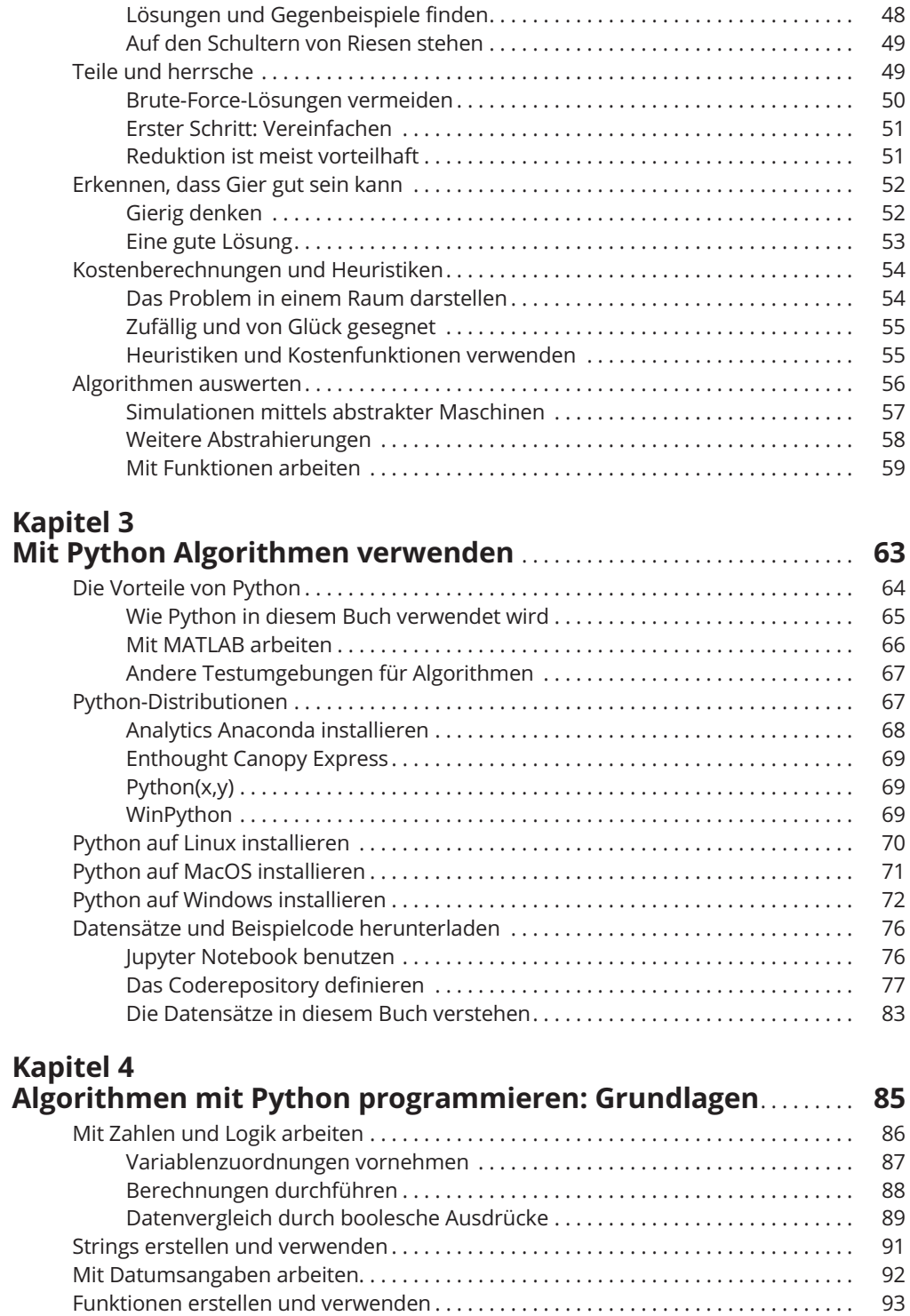

 $\overline{\phantom{a}}$ 

 $\begin{array}{c} \hline \end{array}$ 

#### **Inhaltsverzeichnis** 17

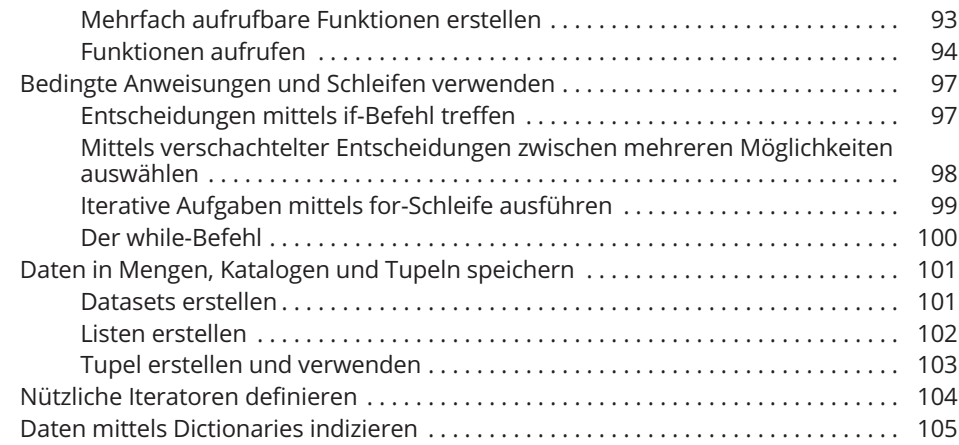

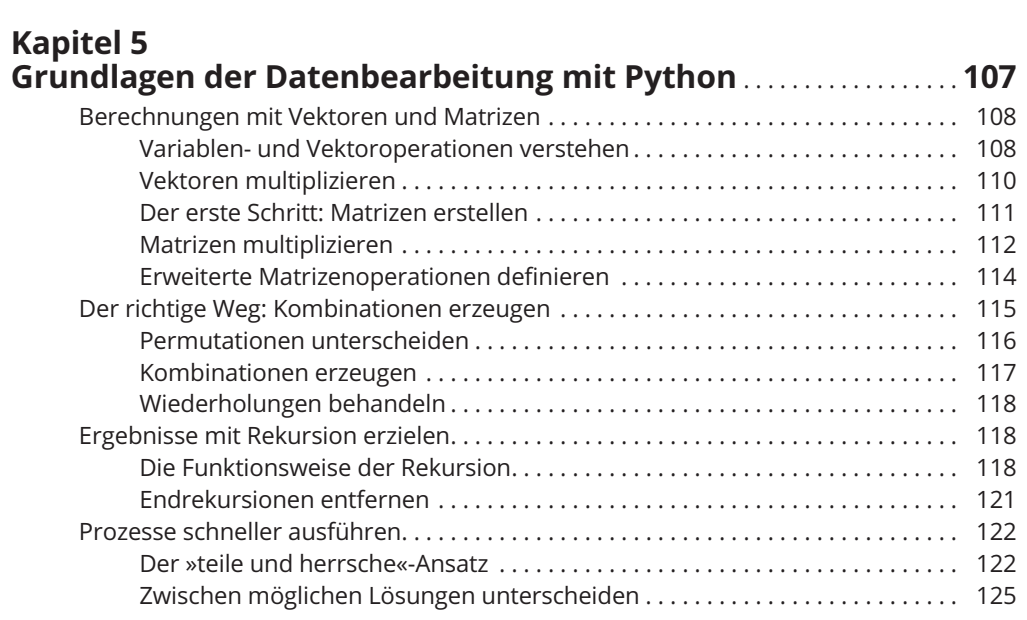

### **TEIL II**

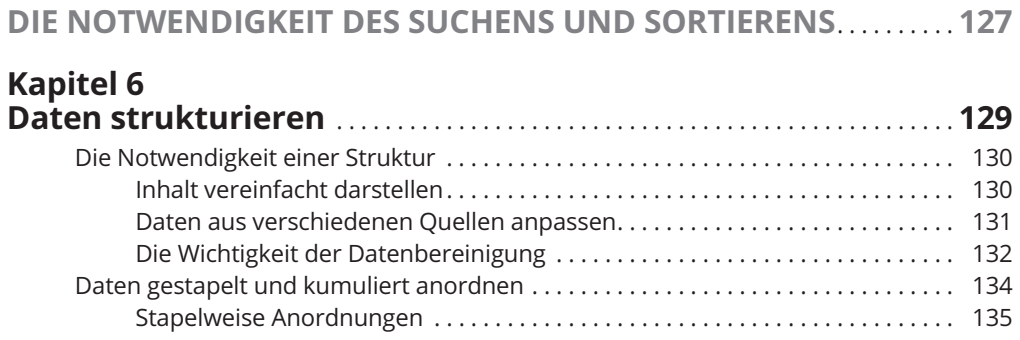

 $\mathbb{L}$ 

#### 18 **Inhaltsverzeichnis**

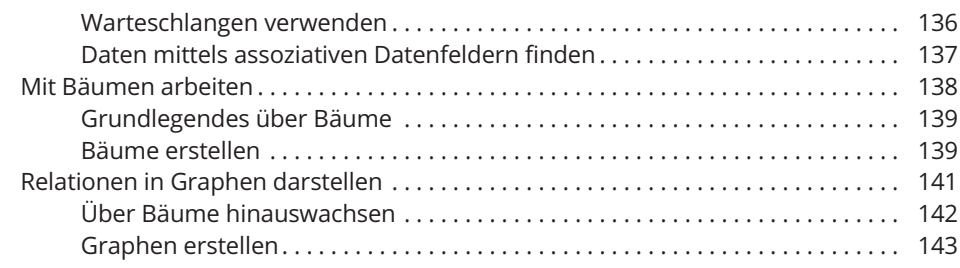

## **Kapitel 7**

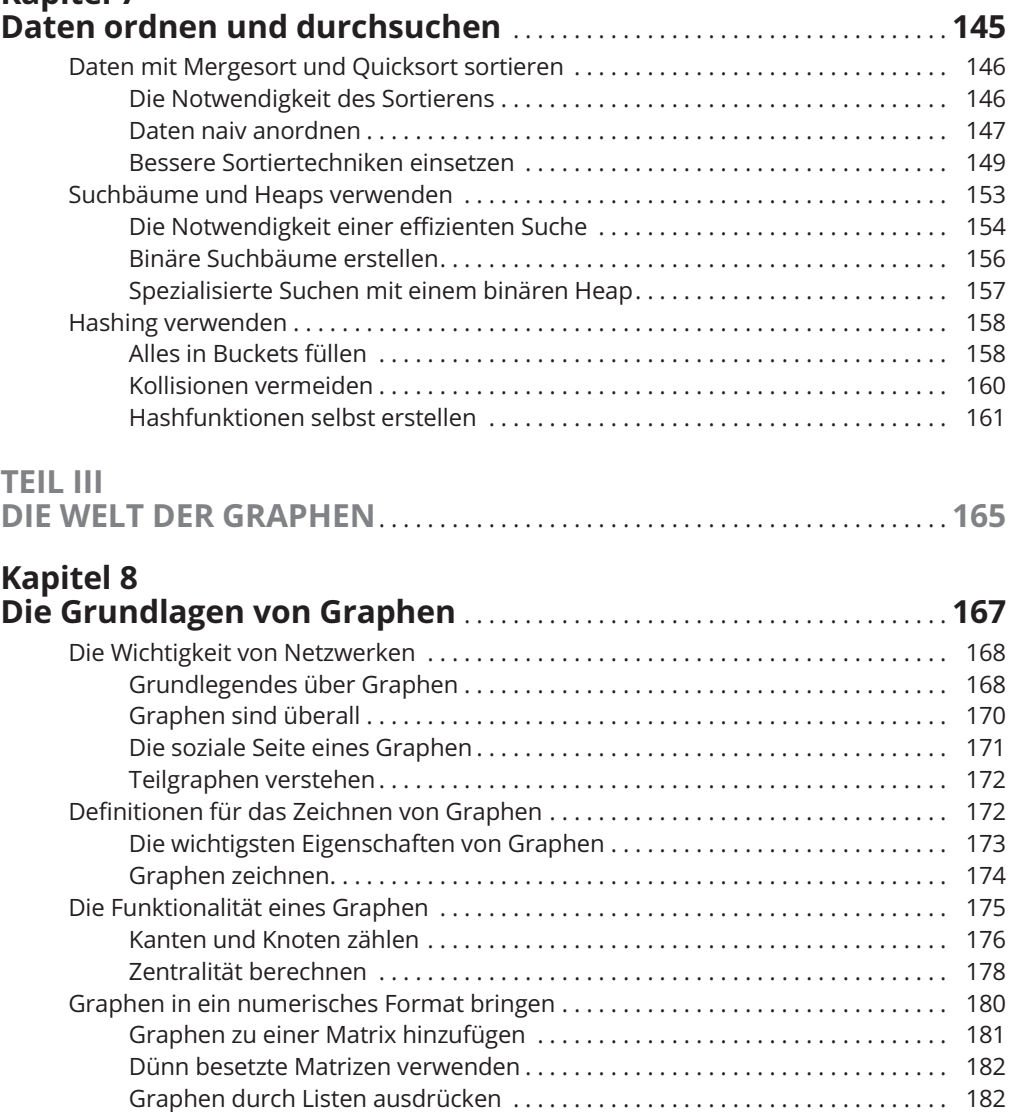

 $\overline{\phantom{a}}$ 

 $\overline{\phantom{a}}$ 

 $\overline{\phantom{a}}$ 

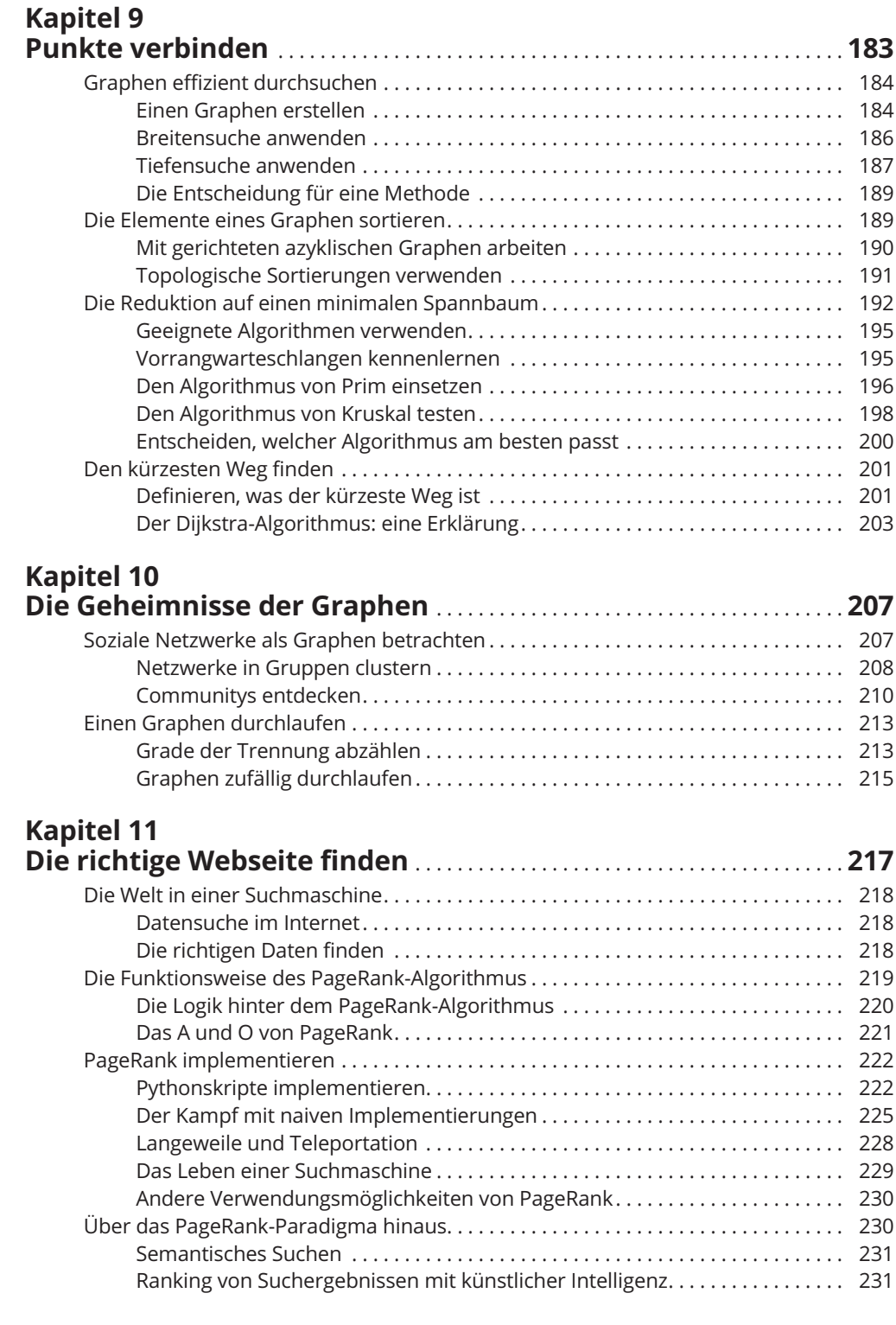

20 **Inhaltsverzeichnis**

### **TEIL IV DER KAMPF MIT BIG DATA**............................................. **233 Kapitel 12 Big Data verwalten** ..................................................... **235** Die Umwandlung von Strom in Daten . . . . . . . . . . . . . . . . . . . . . . . . . . . . . . . . . . . . . . 236 Die Auswirkungen von Moore . . . . . . . . . . . . . . . . . . . . . . . . . . . . . . . . . . . . . . . . 236 Daten sind überall . . . . . . . . . . . . . . . . . . . . . . . . . . . . . . . . . . . . . . . . . . . . . . . . . . 238 Algorithmen ins Geschäft bringen . . . . . . . . . . . . . . . . . . . . . . . . . . . . . . . . . . . . . 240 Datenflüsse streamen . . . . . . . . . . . . . . . . . . . . . . . . . . . . . . . . . . . . . . . . . . . . . . . . . . . . 242 Streams korrekt analysieren. . . . . . . . . . . . . . . . . . . . . . . . . . . . . . . . . . . . . . . . . . 243 Die richtigen Daten auswählen . . . . . . . . . . . . . . . . . . . . . . . . . . . . . . . . . . . . . . . 244 Lösungen aus Stream-Daten skizzieren . . . . . . . . . . . . . . . . . . . . . . . . . . . . . . . . . . . . . 248 Datenstromelemente filtern . . . . . . . . . . . . . . . . . . . . . . . . . . . . . . . . . . . . . . . . . . 248 Bloomfilter darstellen . . . . . . . . . . . . . . . . . . . . . . . . . . . . . . . . . . . . . . . . . . . . . . . 251 Die Anzahl der Elemente bestimmen . . . . . . . . . . . . . . . . . . . . . . . . . . . . . . . . . . 254 Elemente eines Streams abzählen. . . . . . . . . . . . . . . . . . . . . . . . . . . . . . . . . . . . . 256 **Kapitel 13 Abläufe parallelisieren** ................................................ **257** Die Handhabung großer Datenmengen . . . . . . . . . . . . . . . . . . . . . . . . . . . . . . . . . . . . . 258 Die parallele Methode . . . . . . . . . . . . . . . . . . . . . . . . . . . . . . . . . . . . . . . . . . . . . . . 258 Dateien und Vorgänge verteilen . . . . . . . . . . . . . . . . . . . . . . . . . . . . . . . . . . . . . . 260 Lösungen mit MapReduce. . . . . . . . . . . . . . . . . . . . . . . . . . . . . . . . . . . . . . . . . . . . 262 Operationen verteilen . . . . . . . . . . . . . . . . . . . . . . . . . . . . . . . . . . . . . . . . . . . . . . . 264 Algorithmen für MapReduce erstellen . . . . . . . . . . . . . . . . . . . . . . . . . . . . . . . . . . . . . . 265 MapReduce-Simulationen erstellen . . . . . . . . . . . . . . . . . . . . . . . . . . . . . . . . . . . 266 Anfragen durch Mapping. . . . . . . . . . . . . . . . . . . . . . . . . . . . . . . . . . . . . . . . . . . . . 268 **Kapitel 14 Daten komprimieren** .................................................. **271** Daten reduzieren . . . . . . . . . . . . . . . . . . . . . . . . . . . . . . . . . . . . . . . . . . . . . . . . . . . . . . . . 272 Codierungen verstehen . . . . . . . . . . . . . . . . . . . . . . . . . . . . . . . . . . . . . . . . . . . . . . 272 Die Folgen der Kompression. . . . . . . . . . . . . . . . . . . . . . . . . . . . . . . . . . . . . . . . . . 273 Die Entscheidung für eine Kompressionsart . . . . . . . . . . . . . . . . . . . . . . . . . . . . 275 Die Wahl einer vernünftigen Codierung . . . . . . . . . . . . . . . . . . . . . . . . . . . . . . . . 276 Codieren mit der Huffman-Kompression. . . . . . . . . . . . . . . . . . . . . . . . . . . . . . . 279

Folgen merken mit dem LZW-Algorithmus ................................... 280

 $\begin{array}{c} \hline \end{array}$ 

 $\begin{array}{c} \hline \end{array}$ 

 $\begin{array}{c} \begin{array}{c} \end{array} \end{array}$ 

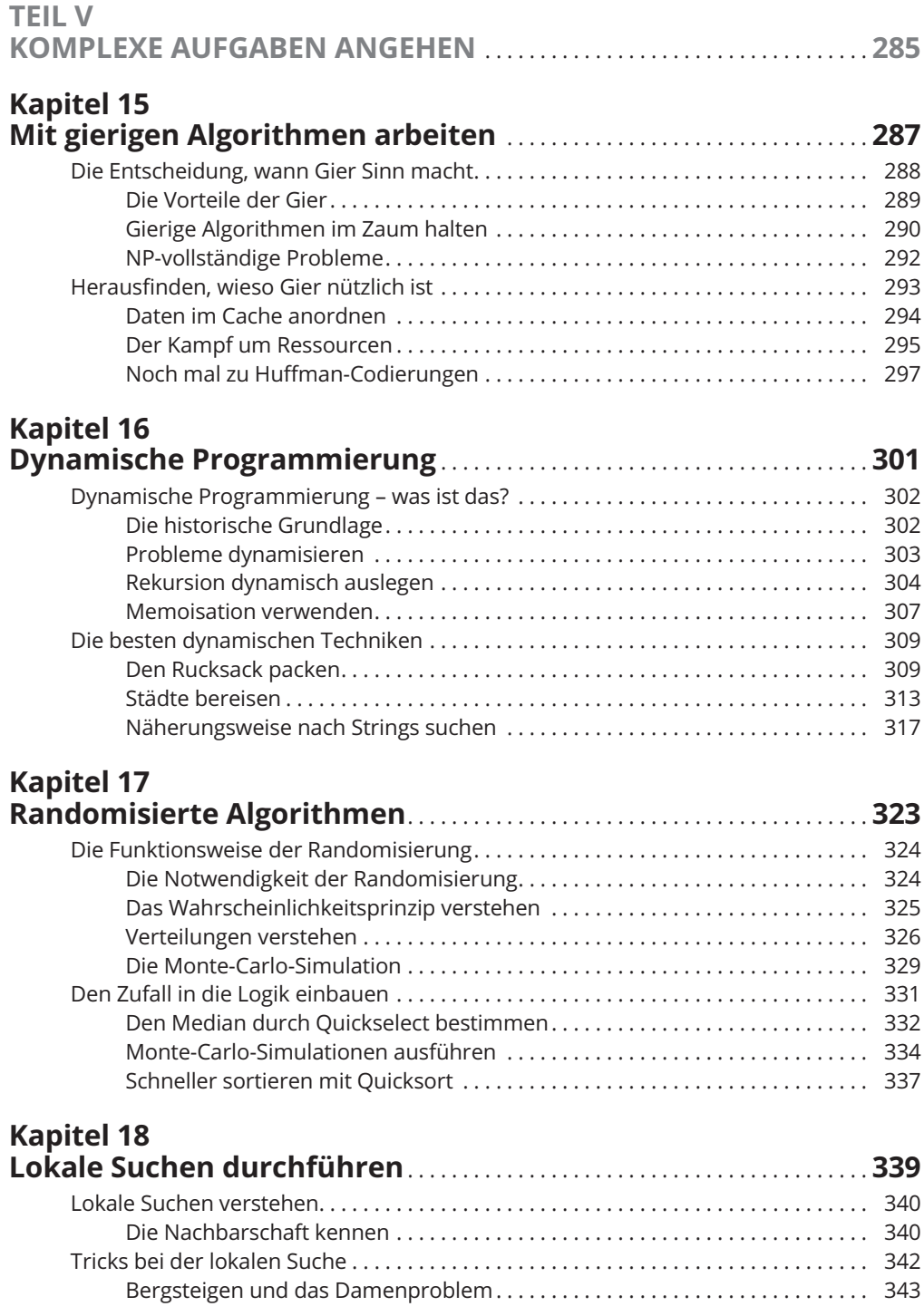

#### 22 **Inhaltsverzeichnis**

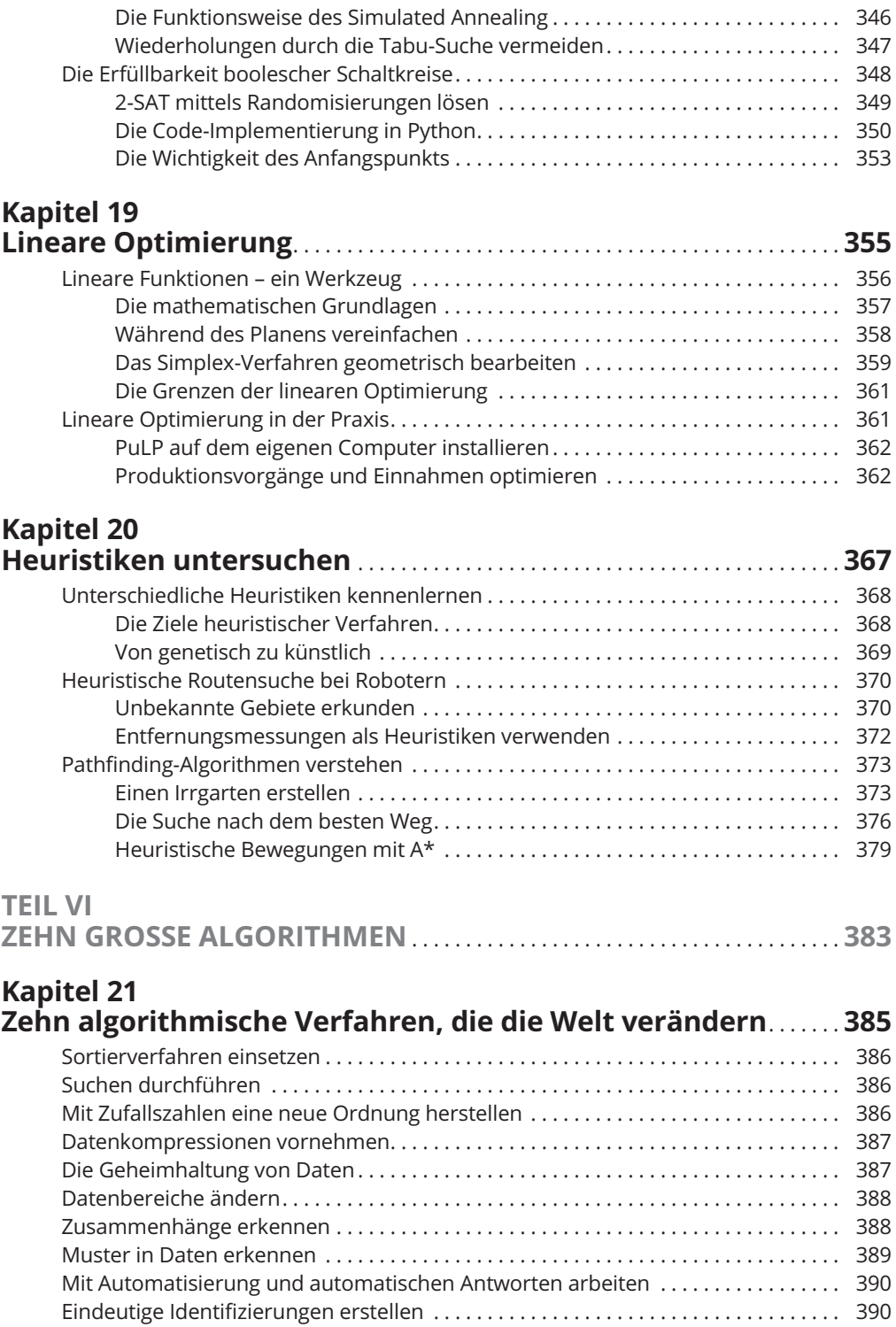

 $\mathbb{R}$ 

# **Kapitel 22**

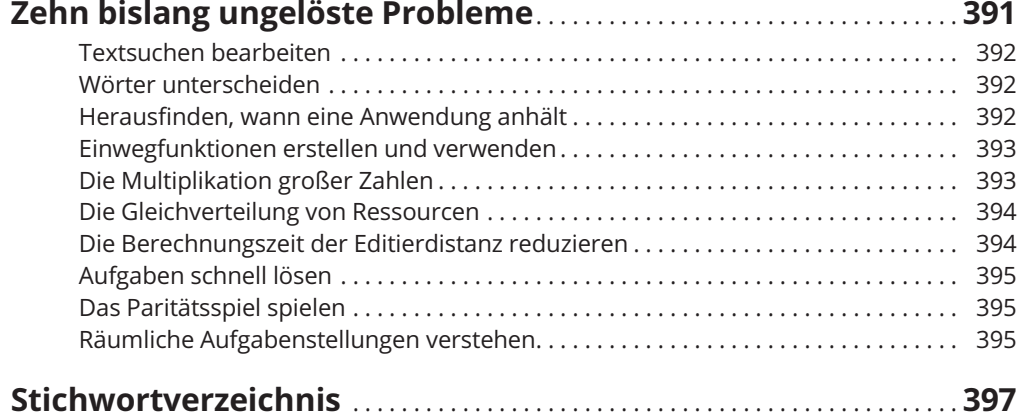

Reemers Publishing Services GmbH<br>O:/Wiley/Reihe\_Dummies/71381\_Mueller/3d/ftoc2.3d from 03.08.2017 10:00:56<br>3B2 9.1.580; Page size: 176.00mm x 240.00mm

 $\mathbf{I}$